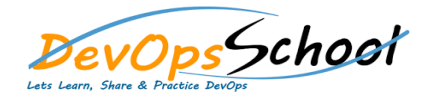

## RPM Advance Training **Curriculum 2 Days**

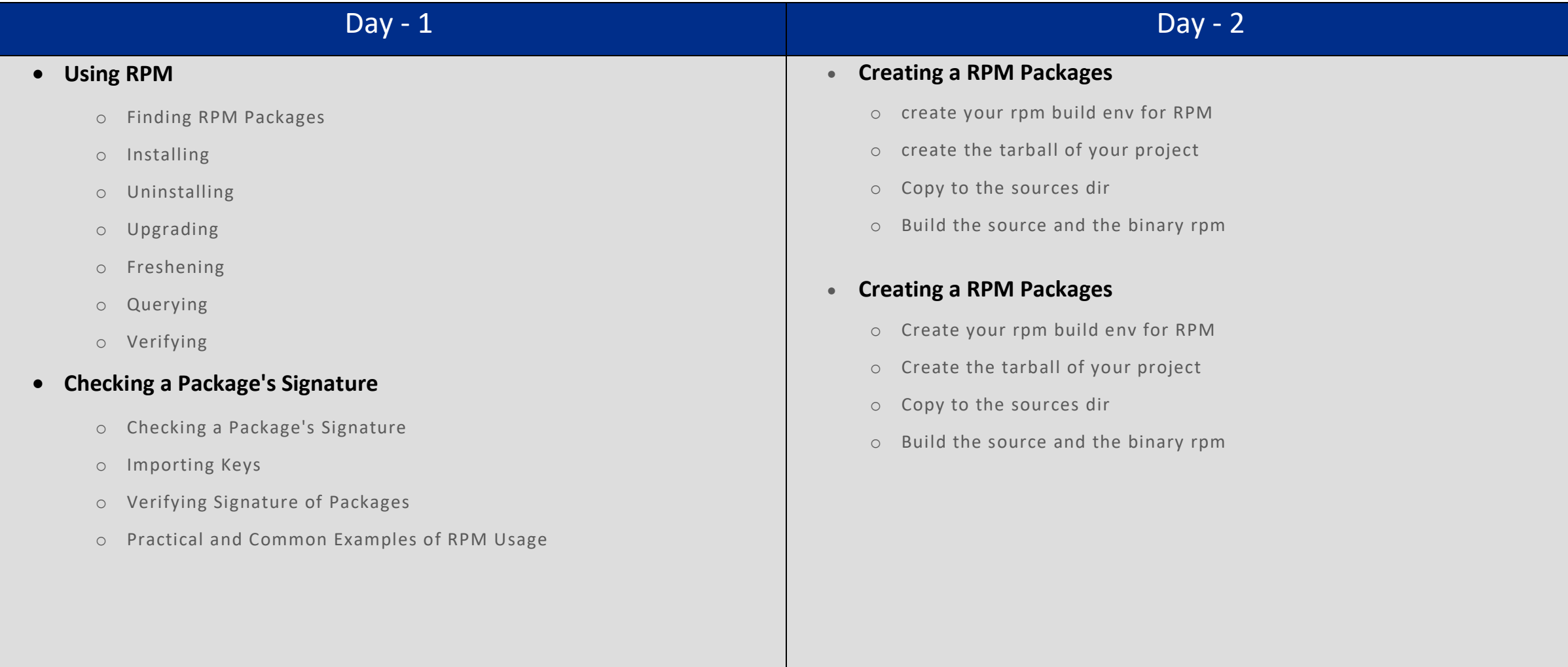